Формирование у студентов систематического представления о направлении развития вычислительной техники и принципах синтеза цифровых вычислительных систем.

#### Задачи изучения дисциплины

- формирование представлений о языках и технологиях цифровых вычислительных систем;

- формирование знаний об основных технико-экономических характеристиках цифровых вычислительных систем.

#### омпетенций, формируемые в результате освоения

#### дисциплины:

ПК-7.4 Выполняет расчет, анализ и синтез средств вычислительной техники

ПК-8.1 Планирует проектные работы

### Разделы дисциплины

1. Введение.

2. Базовые матричные кристаллы (вентильные матрицы), как прототипы современных ПЛИС.

- 3. Структура и организация САПР.
- 4. Выбор ПЛИС для реализации проекта.
- 5. Программирование и реконфигурирование ПЛИС.
- 6. САПР Xilinx версий 1.5 и 8.1.
- 7. Подготовка файла конфигурации.
- 8. Пример проектирования ПЛИС.

### МИНОБРНАУКИ РОССИИ

Юго-Западный государственный университет

УТВЕРЖДАЮ: Декан факультета фундаментальной и прикладной информатики. (наименование ф-та полностью)

 $\mathcal{I}$ , *Ully <sub>L</sub>ol* T.A. Ширабакина

<u>«28 » 06 2019</u> г.

#### РАБОЧАЯ ПРОГРАММА ДИСЦИПЛИНЫ

Структурно-топологическое проектирование ЭВМ

(наименование дисциплины)

 $\overline{\text{OTI}}$  BO

09.03.01 Информатика и вычислительная техника,

шифр и наименование направления подготовки (специальности)

профиль «Вычислительные машины, комплексы, системы и сети»

наименование направленности

форма обучения\_

очная

(очная, очно-заочная, заочная)

Курск –  $2019$ 

Рабочая программа дисциплины составлена в соответствии с ФГОС ВО бакалавриат по направлению подготовки 09.03.01 Информатика и вычислительная техника на основании учебного плана ОПОП ВО 09.03.01 Информатика и вычислительная техника, профиль «Вычислительные машины, комплексы, системы и сети», одобренного Ученым советом университета (протокол № 7 «29» марта 2019г.).

Рабочая программа дисциплины обсуждена и рекомендована к реализации в образовательном процессе для обучения студентов по ОПОП ВО 09.03.01 Информатика и вычислительная техника, профиль «Вычислительные машины, комплексы, системы и сети», на заседании кафедры вычислительной техники от «27» июня 2019г. протокол № 18

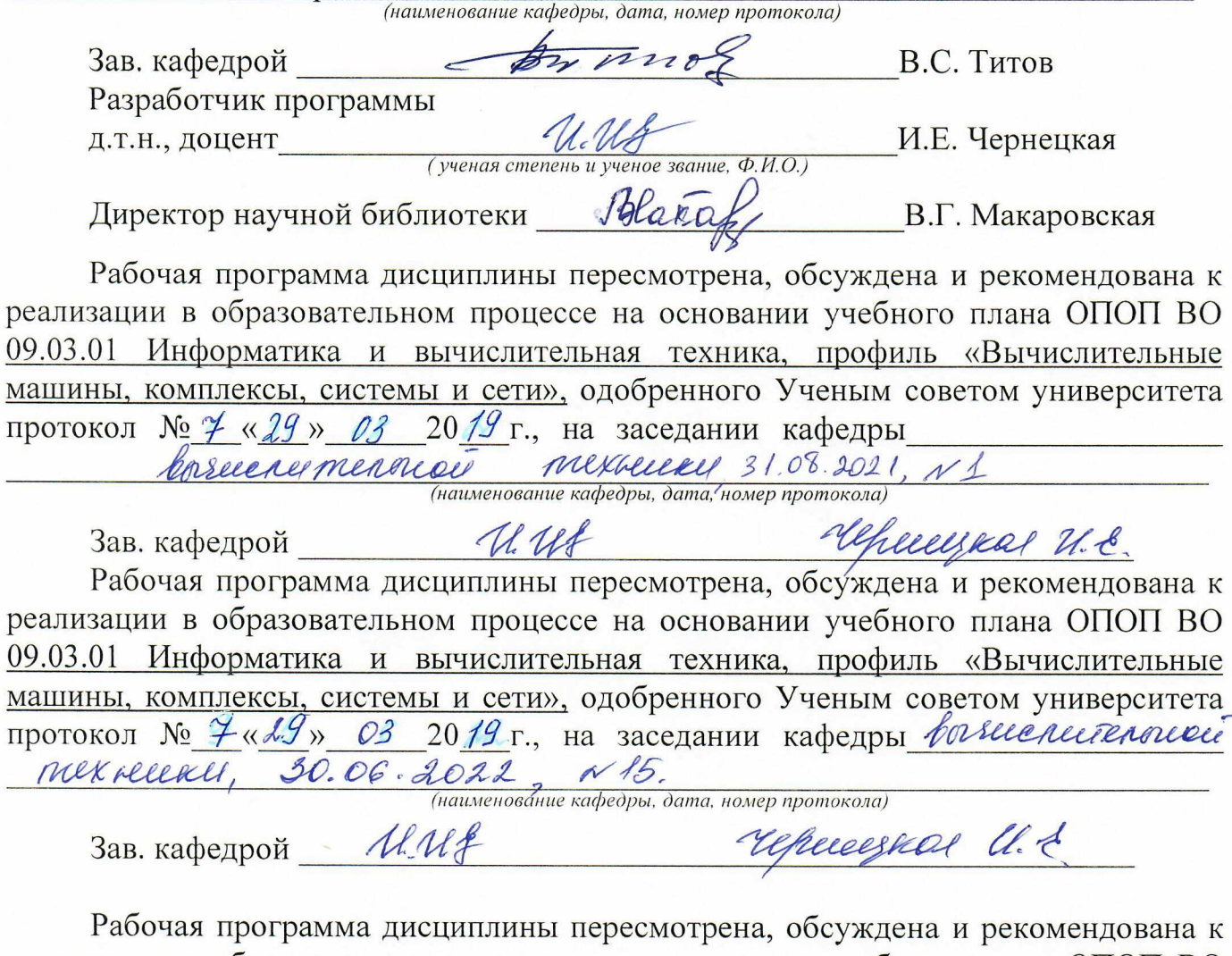

реализации в образовательном процессе на основании учебного плана ОПОП ВО 09.03.01 Информатика и вычислительная техника, профиль «Вычислительные машины, комплексы, системы и сети», одобренного Ученым советом университета протокол № 7 «25» 02 2020 г., на заседании кафедры вызналительной протокол  $s = 1$ <br>mex<sub>HURU</sub>, 31.08.2023 t., N1.<br>(наименование кафедры, дата, номер протокола)

repected all.

Зав. кафедрой И. И. С

**1 Цель и задачи дисциплины. Перечень планируемых результатов обучения по дисциплине, соотнесенных с планируемыми результатами освоения основной профессиональной образовательной программы**

#### **1.1 Цель дисциплины**

Формирование у студентов систематического представления о направлении развития вычислительной техники и принципах синтеза цифровых вычислительных систем.

#### **1.2 Задачи изучения дисциплины**

– формирование представлений о языках и технологиях цифровых вычислительных систем;

– формирование знаний об основных технико-экономических характеристиках цифровых вычислительных систем.

# **1.3 Перечень планируемых результатов обучения по дисциплине, соотнесенных с планируемыми результатами освоения основной профессиональной образовательной программы**

Таблица 1.3 – Результаты обучения по дисциплине

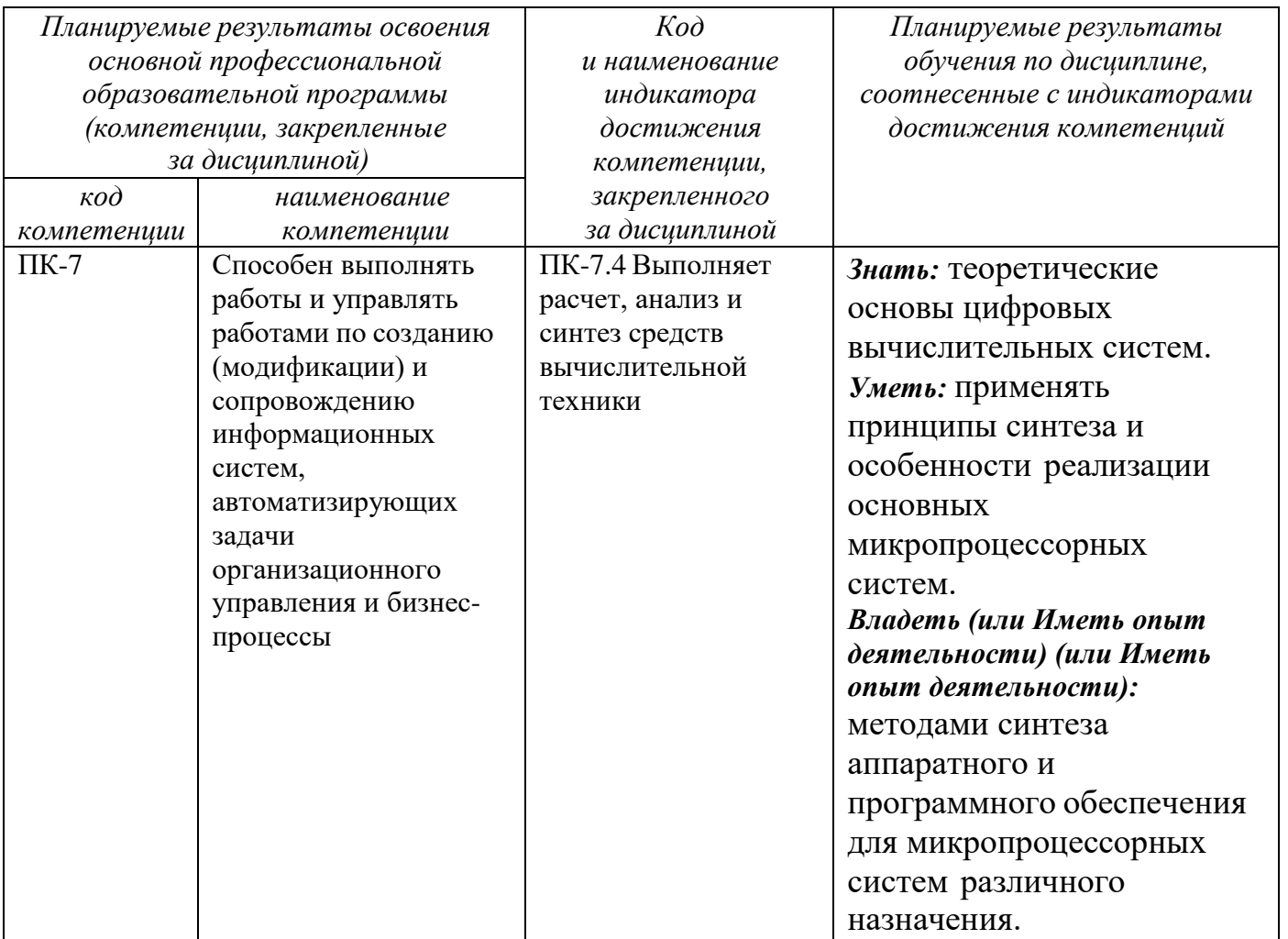

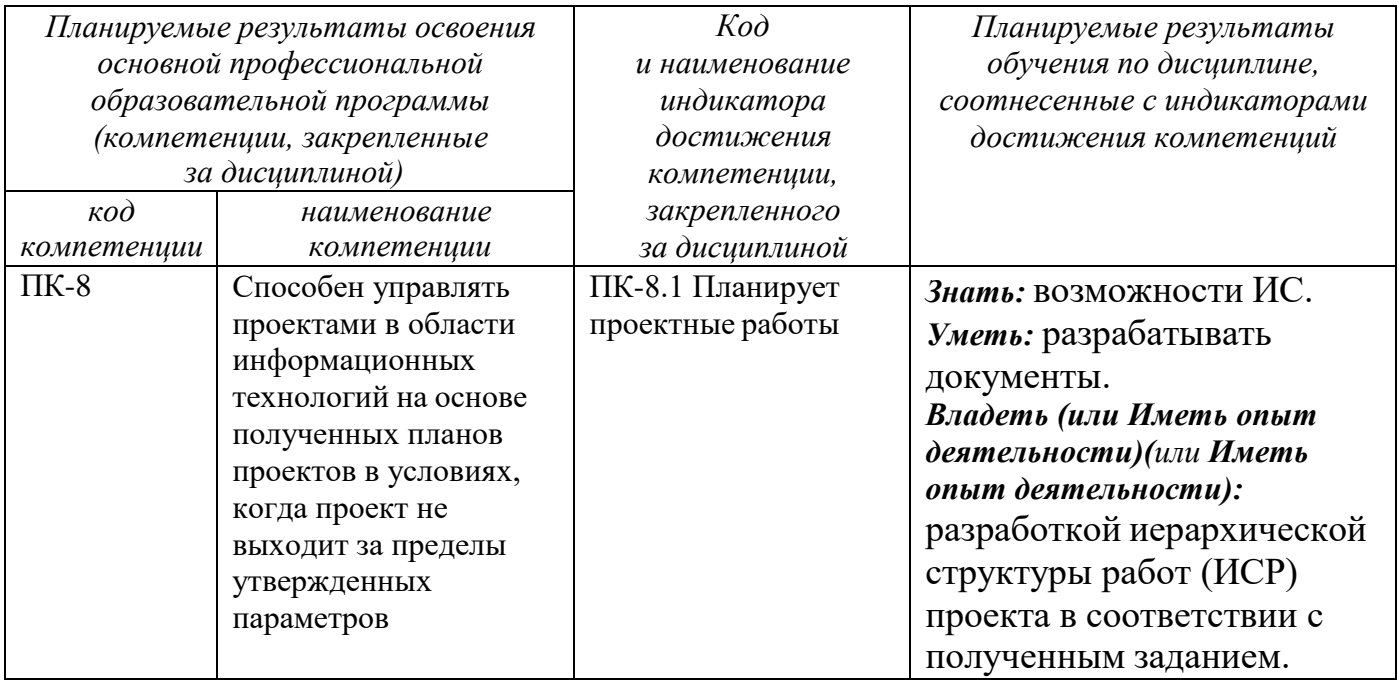

#### **2 Указание места дисциплины в структуре основной профессиональной образовательной программы**

Дисциплина «Структурно-топологическое проектирование ЭВМ» входит в часть, формируемую участниками образовательных отношений, блока 1 «Дисциплины (модули)» основной профессиональной образовательной программы – программы бакалавриата 09.03.01 Информатика и вычислительная техника, профиль «Вычислительные машины, комплексы, системы и сети». Дисциплина изучается на 4 курсе в 8 семестре.

# **3 Объем дисциплины в зачетных единицах с указанием количества академических часов или астрономических часов, выделенных на контактную работу обучающихся с преподавателем (по видам учебных занятий) и на самостоятельную работу обучающихся**

Общая трудоемкость (объем) дисциплины составляет 2 зачетных единицы, 72 академических часа**.**

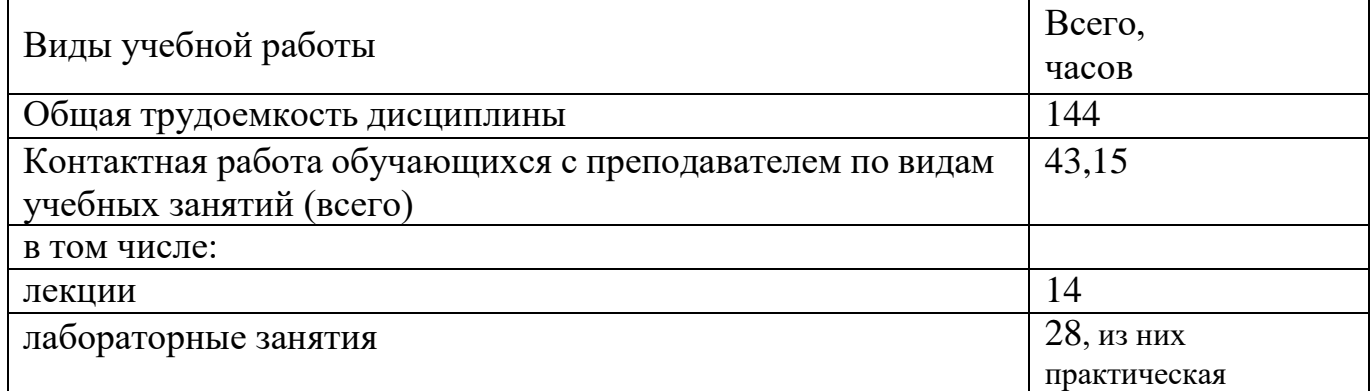

Таблица 3.1- Объем дисциплины

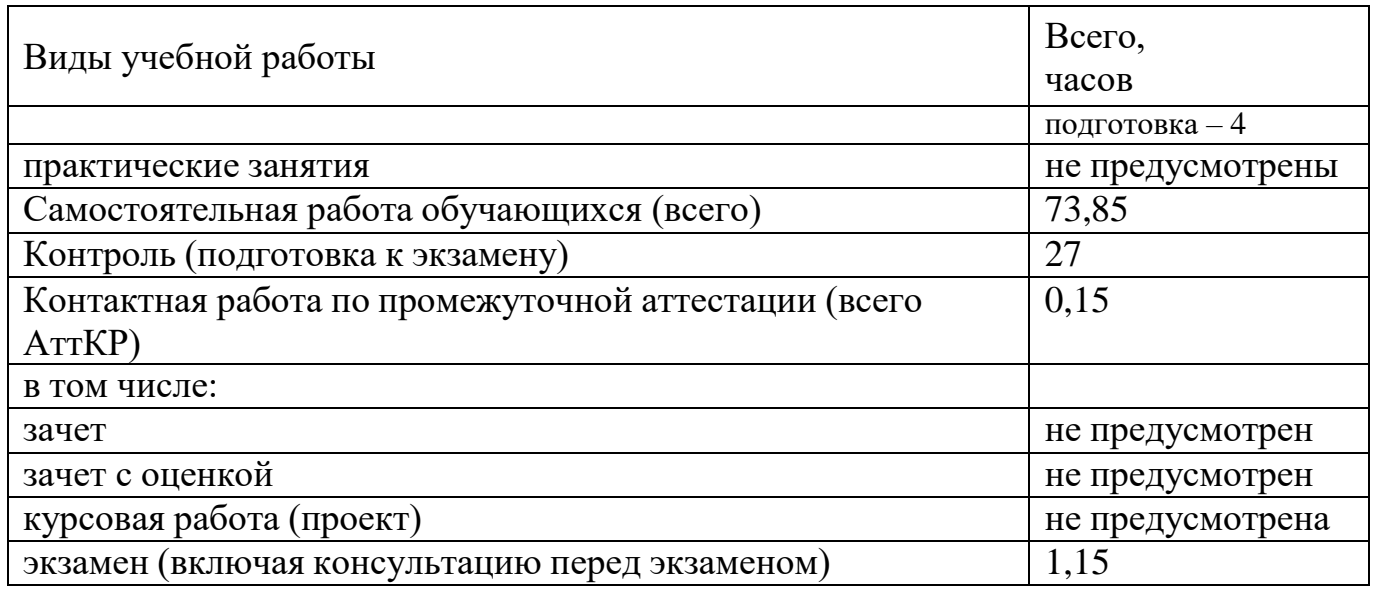

# **4 Содержание дисциплины, структурированное по темам (разделам) с указанием отведенного на них количества академических часов и видов учебных занятий**

### **4.1 Содержание дисциплины**

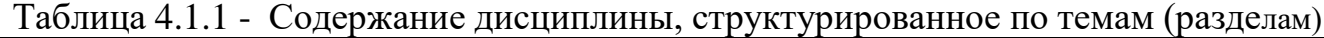

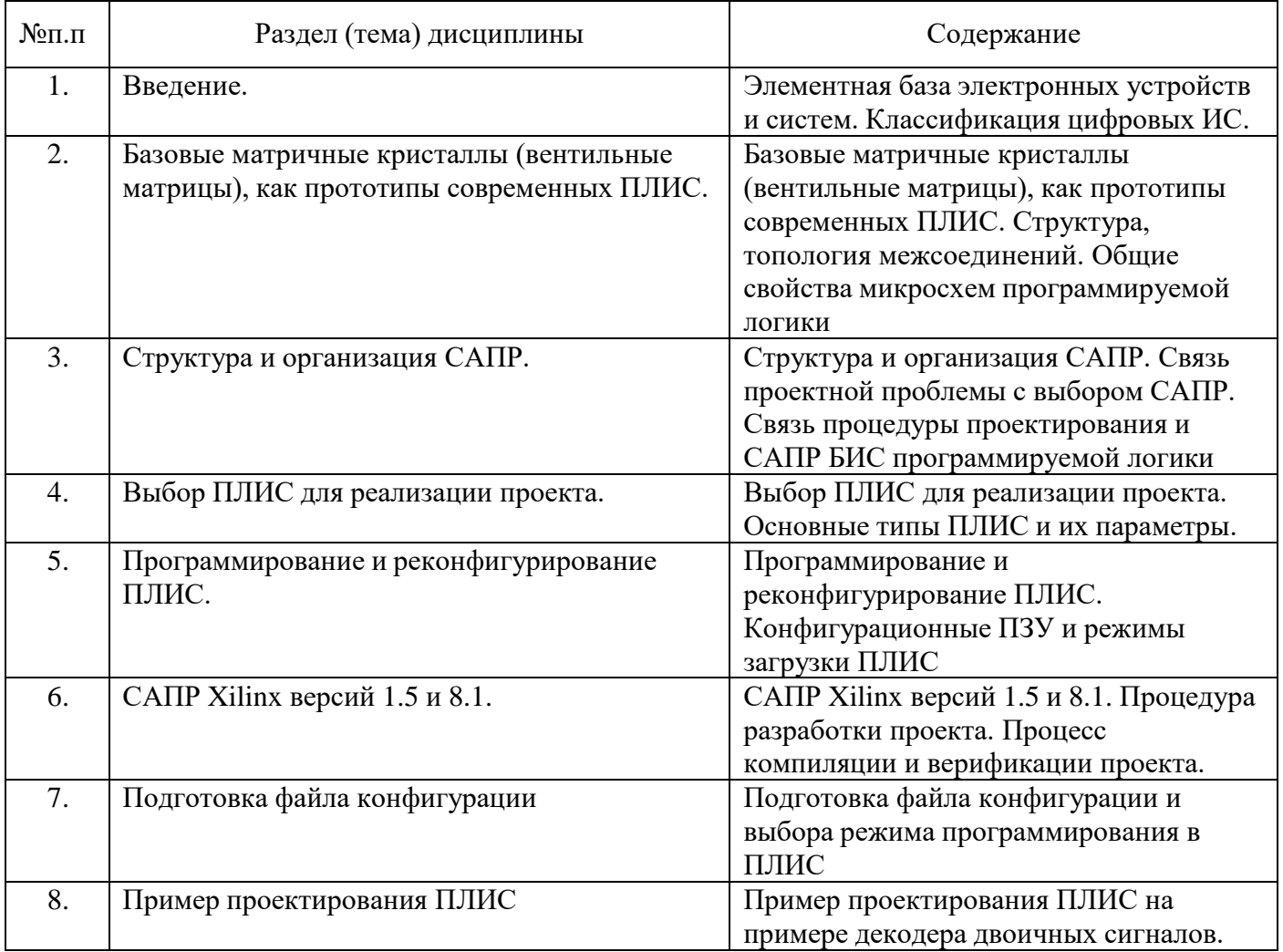

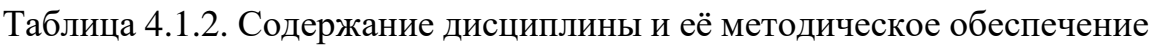

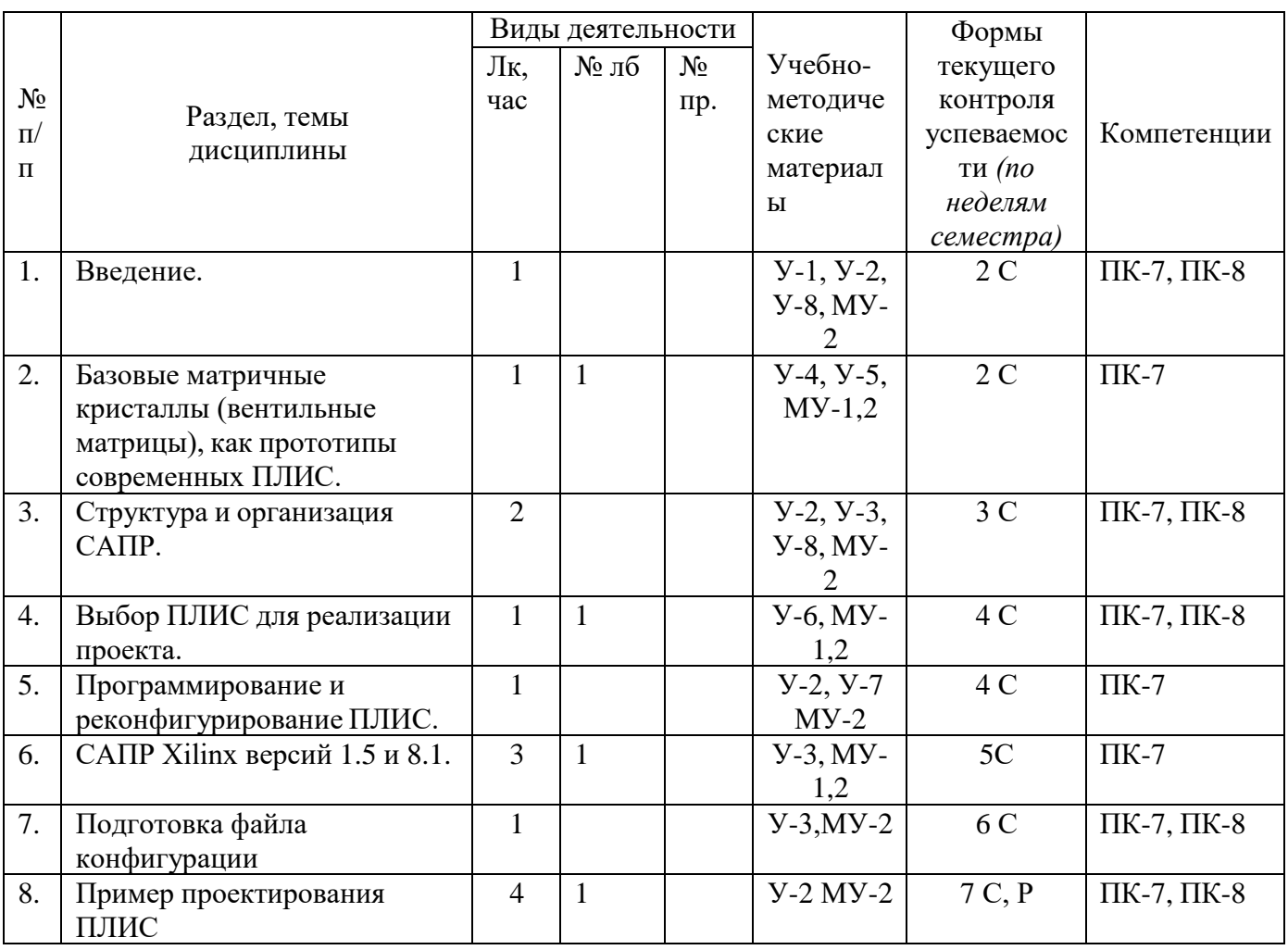

С - собеседование, Р - реферат.

# 4.2 Лабораторные работы и (или) практические занятия

# 4.2.1 Лабораторные работы

Таблица 4.2.1 - Лабораторные работы

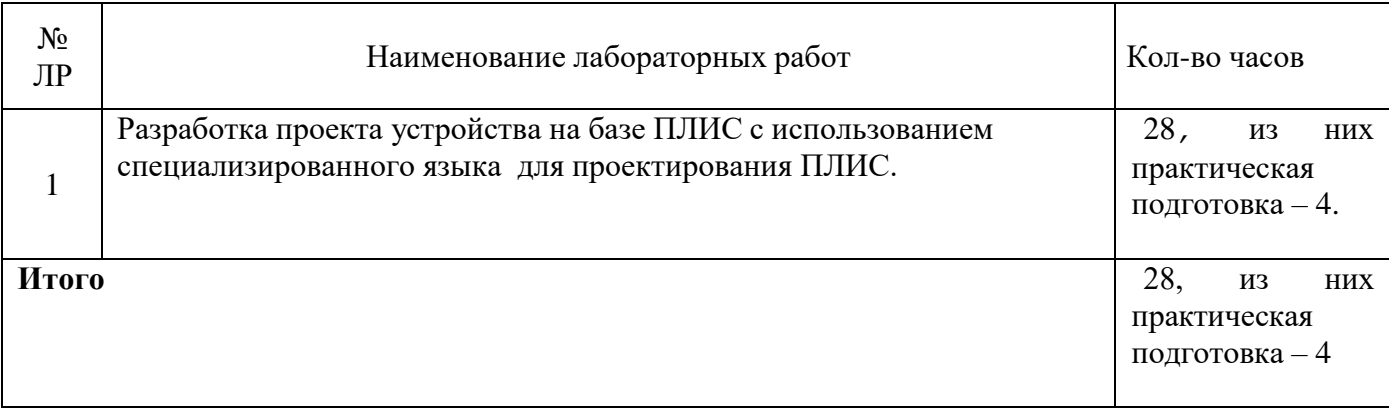

# **4.3 Самостоятельная работа студентов (СРС)**

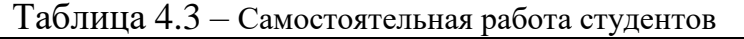

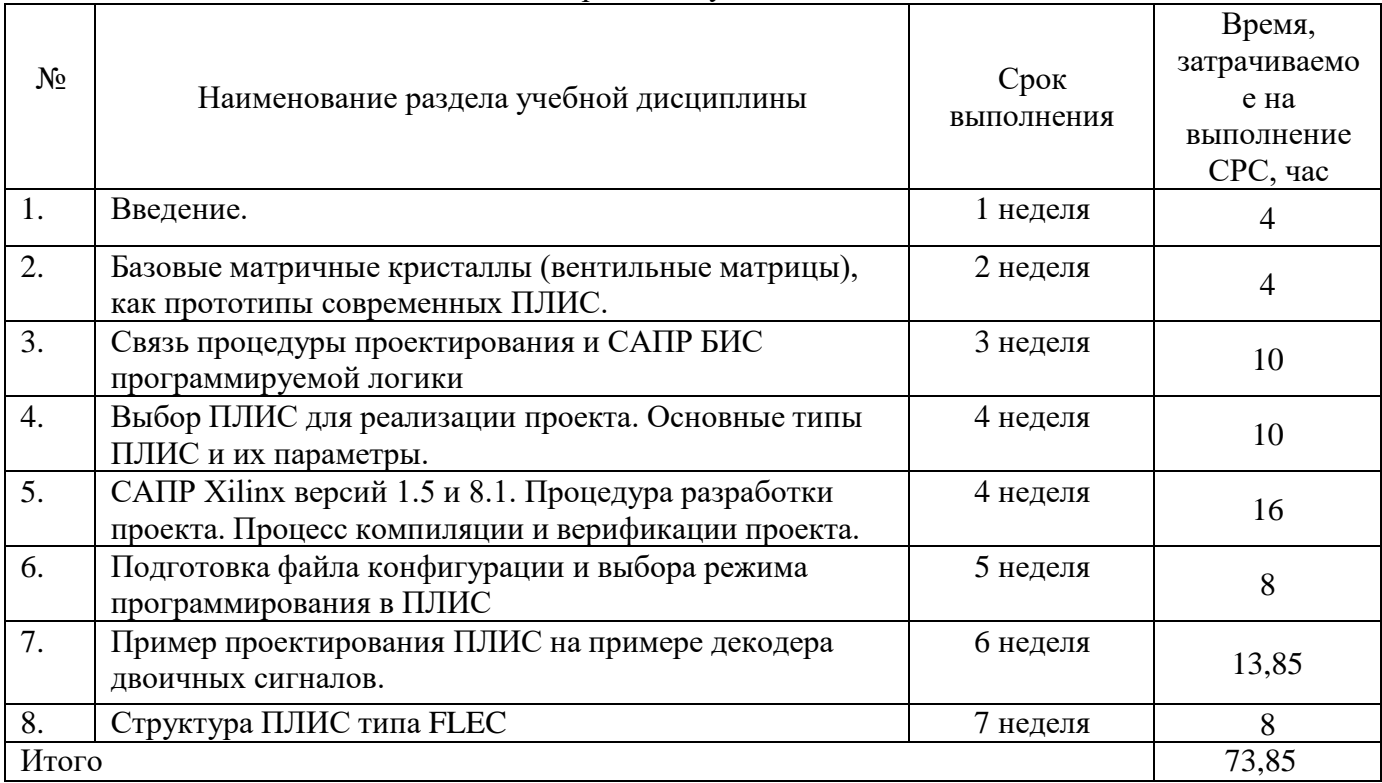

**5 Перечень учебно-методического обеспечения для самостоятельной работы обучающихся по дисциплине**

Студенты могут при самостоятельном изучении отдельных тем и вопросов дисциплины пользоваться учебно-наглядными пособиями, учебным оборудованием и методическими разработками кафедры в рабочее время, установленное Правилами внутреннего распорядка работников.

Учебно-методическое обеспечение для самостоятельной работы обучающихся по данной дисциплине организуется:

*библиотекой университета:*

• библиотечный фонд укомплектован учебной, методической, научной, периодической, справочной литературой в соответствии с УП и данной РПД;

• имеется доступ к основным информационным образовательным ресурсам, информационной базе данных, в том числе библиографической, возможность выхода в Интернет.

*кафедрой:*

• путем обеспечения доступности всего необходимого учебнометодического и справочного материала;

• путем предоставления сведений о наличии учебно-методической литературы, современных программных средств.

• путем разработки:

– методических рекомендаций, пособий по организации самостоятельной работы студентов;

– заданий для самостоятельной работы;

7

– тем курсовой работы и методических рекомендаций по ее выполнению;

– вопросов к экзамену;

–методических указаний к выполнению лабораторных работ и т.д. *типографией университета:*

– помощь авторам в подготовке и издании научной, учебной и методической литературы;

–удовлетворение потребности в тиражировании научной, учебной и методической литературы.

# **6 Образовательные технологии. Практическая подготовка обучающихся. Технологии использования воспитательного потенциала дисциплины**

Реализация компетентностного подхода предусматривает широкое использование в образовательном процессе активных и интерактивных форм проведения занятий в сочетании с внеаудиторной работой с целью формирования универсальных, общепрофессиональных и профессиональных компетенций обучающихся.

Таблица 6.1 – Интерактивные образовательные технологии, используемые в аудиторных занятиях

| $N_2$     | Наименование раздела (лекции и        | Используемые интерактивные        | Обьем в |
|-----------|---------------------------------------|-----------------------------------|---------|
| $\Pi/\Pi$ | лабораторные занятия)                 | образовательные технологии        | часах   |
| 1.        | Разработка проекта устройства на базе | Диалог с аудиторией, демонстрация |         |
|           | ПЛИС с использованием                 | оборудования                      | 2       |
|           | специализированного языка (ЛК)        |                                   |         |
| 2.        | Разработка проекта устройства на базе | Диалог с аудиторией, демонстрация |         |
|           | ПЛИС схемотехническом редакторе (ЛЗ)  | оборудования                      |         |
| 3.        | Комбинированная архитектура ПЛИС с    | Диалог с аудиторией, демонстрация | ာ       |
|           | элементами процессорного ядра (ЛЗ)    | оборудования                      |         |
| Итого:    |                                       |                                   | 8       |

Практическая подготовка обучающихся при реализации дисциплины осуществляется путем проведения лабораторных занятий, предусматривающих участие обучающихся в выполнении отдельных элементов работ, связанных с будущей профессиональной деятельностью и направленных на формирование, закрепление, развитие практических навыков и компетенций по направленности (профилю) программы магистратуры.

Практическая подготовка обучающихся при реализации дисциплины организуется в модельных условиях, оборудованных (полностью или частично) на кафедре вычислительной техники.

Практическая подготовка обучающихся проводится в соответствии с положением П 02.181.

Содержание дисциплины обладает значительным воспитательным потенциалом, поскольку в нем аккумулирован научный опыт человечества. Реализация воспитательного потенциала дисциплины осуществляется в рамках единого образовательного и воспитательного процесса и способствуетнепрерывному развитию личности каждого обучающегося. Дисциплина вносит значимый вклад в

формирование профессиональной культуры обучающихся. Содержание дисциплины способствует профессионально-трудовому воспитанию обучающихся.

Реализация воспитательного потенциала дисциплины подразумевает:

- целенаправленный отбор преподавателем и включение в лекционный материал, материал для лабораторных занятий содержания, демонстрирующего обучающимся образцы настоящего научного подвижничества создателей и представителей данной отрасли науки и производства, высокого профессионализма ученых, их ответственности за результаты и последствия деятельности для природы, человека и общества; примеры подлинной нравственности людей, причастных к развитию науки и производства, а также примеры творческого мышления*;*

- применение технологий, форм и методов преподавания дисциплины, имеющих высокий воспитательный эффект за счет создания условий для взаимодействия обучающихся с преподавателем, другими обучающимися, представителями работодателей (разбор конкретных ситуаций);

– личный пример преподавателя, демонстрацию им в образовательной деятельности и общении с обучающимися за рамками образовательного процесса высокой общей и профессиональной культуры.

Реализация воспитательного потенциала дисциплины на учебных занятиях направлена на поддержание в университете единой развивающей образовательной и воспитательной среды. Реализация воспитательного потенциала дисциплины в ходе самостоятельной работы обучающихся способствует развитию в них целеустремленности, инициативности, креативности, ответственности за результаты своей работы – качеств, необходимых для успешной социализации и профессионального становления.

#### **7 Фонд оценочных тестов для проведения промежуточной аттестации**

#### **7.1 Перечень компетенций с указанием этапов их формирования в процессе освоения основной профессиональной образовательной программы**

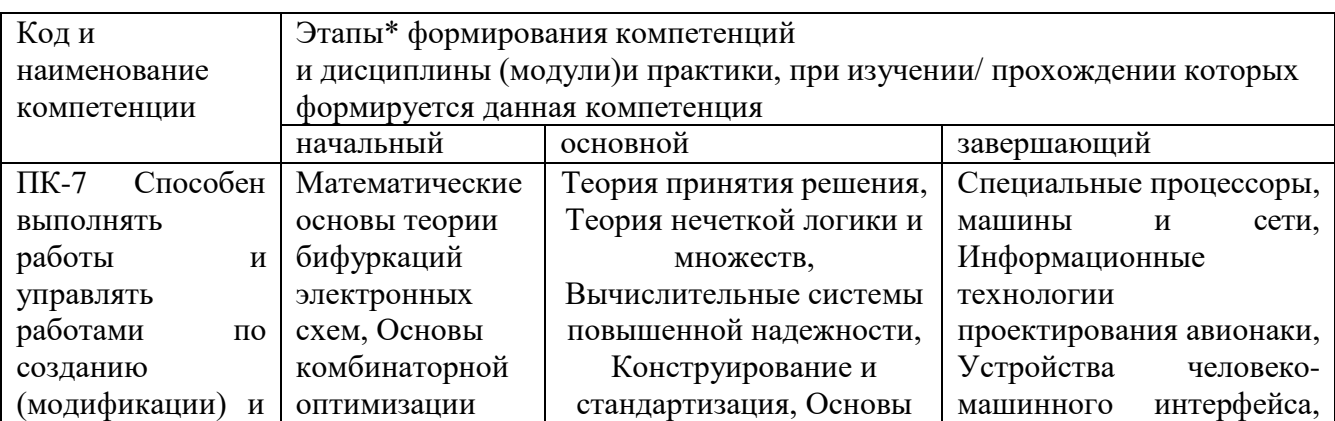

Таблица 7.1 – Этапы формирования компетенций

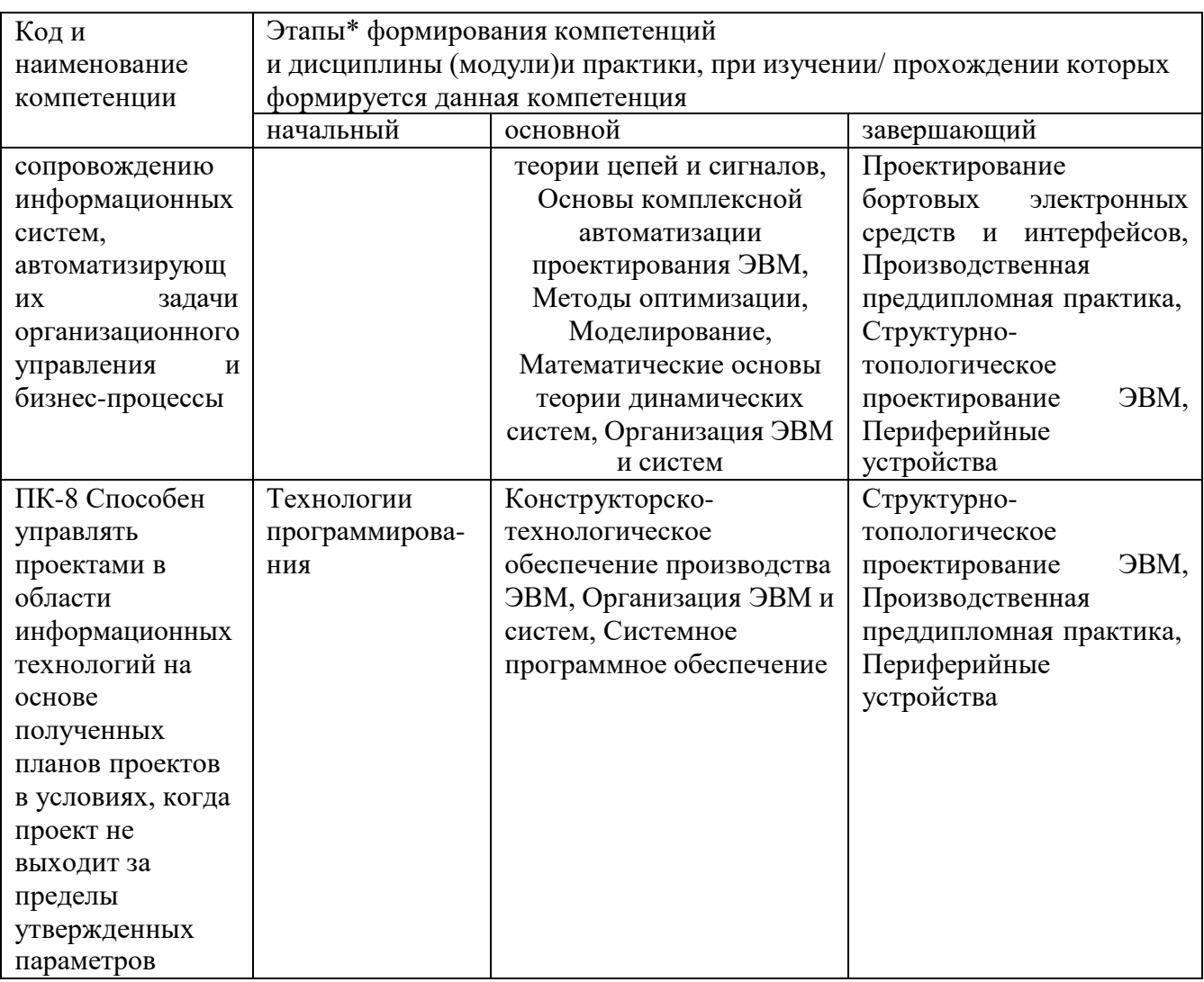

# 7.2 Описание показателей и критериев оценивания компетенций на различных этапах их формирования, описание шкал оценивания

Таблица 7.2 - Показатели и критерии оценивания компетенций, шкала оценивания

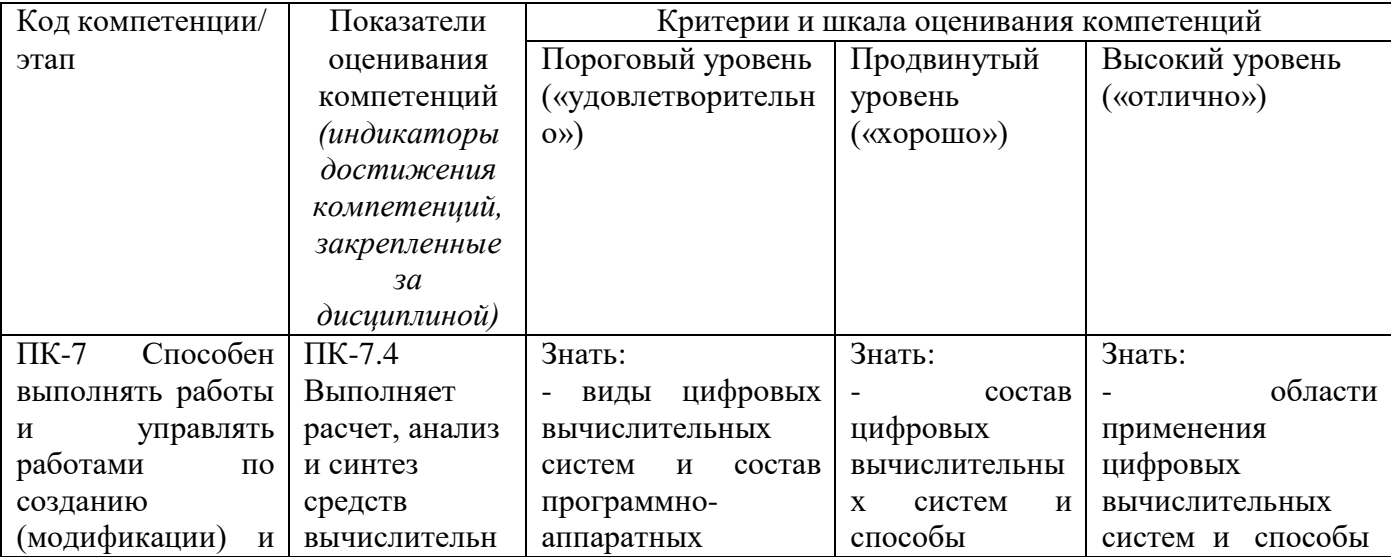

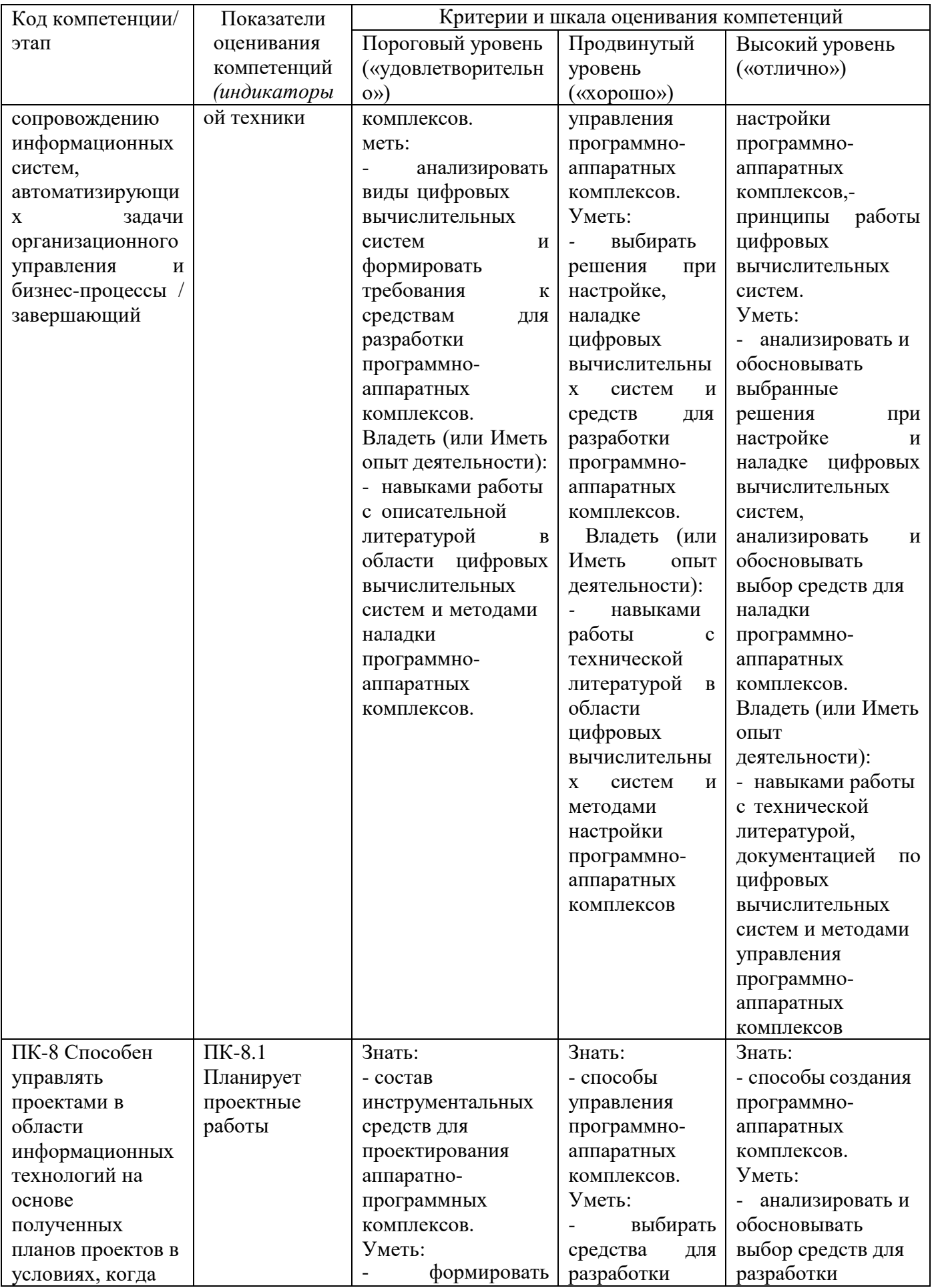

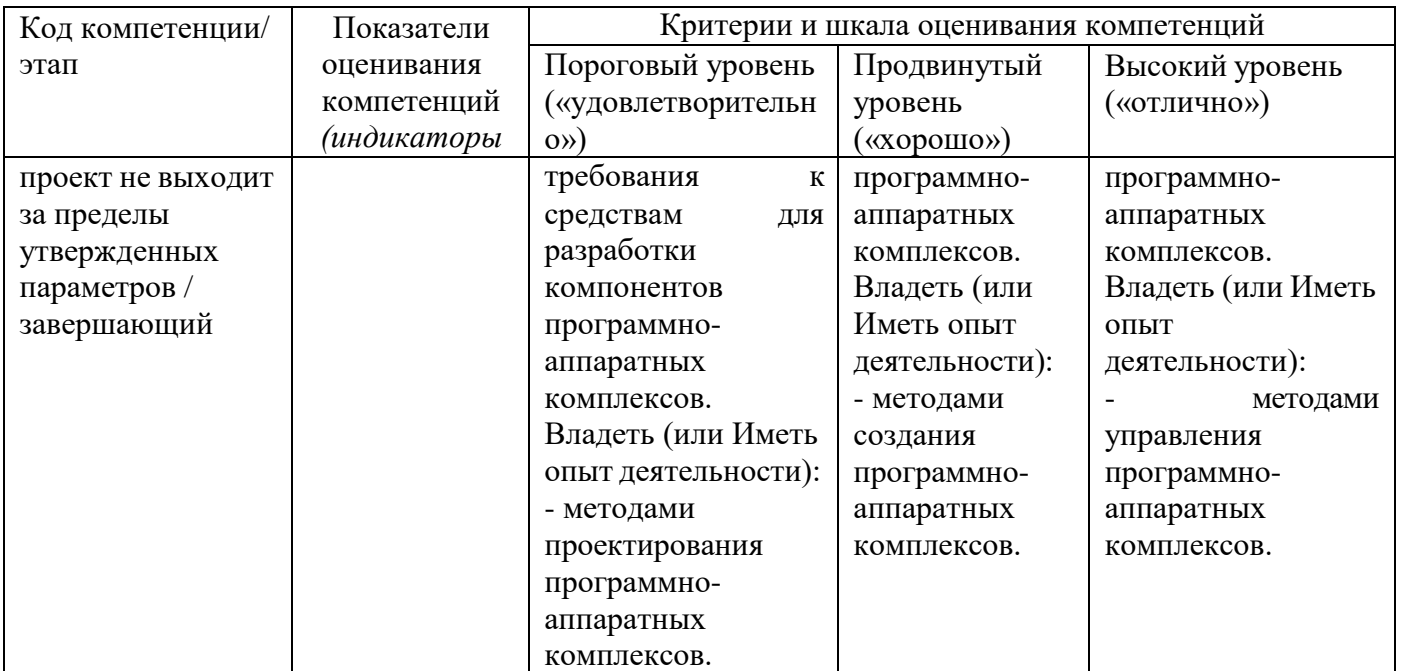

7.3 Типовые контрольные задания или иные материалы, необходимые оценки знаний, умений, навыков и (или) опыта деятельности, ДЛЯ характеризующих этапы формирования компетенций в процессе освоения основной профессиональной образовательной программы

Таблица 7.3 - Паспорт комплекта оценочных средств для текущего контроля успеваемости

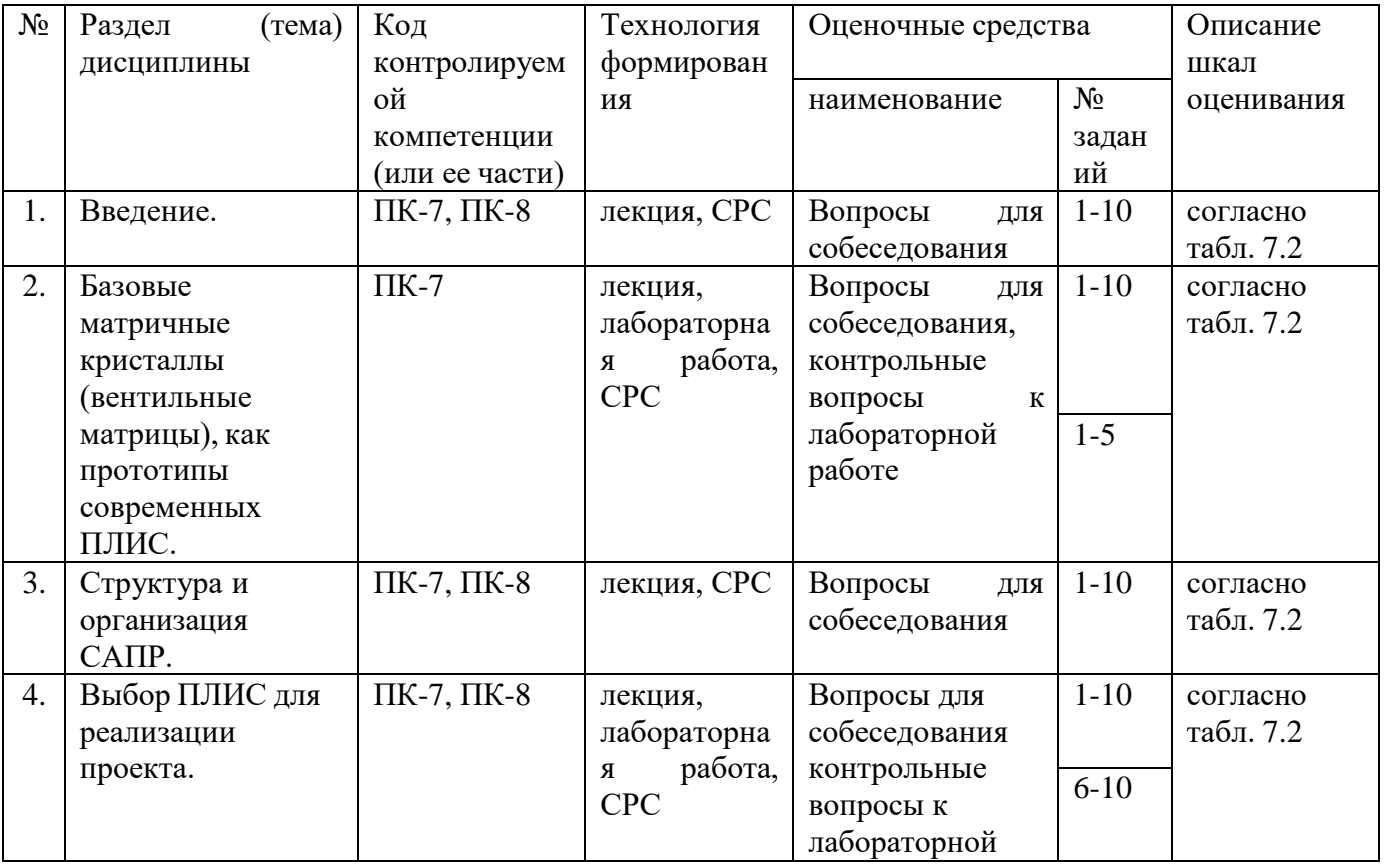

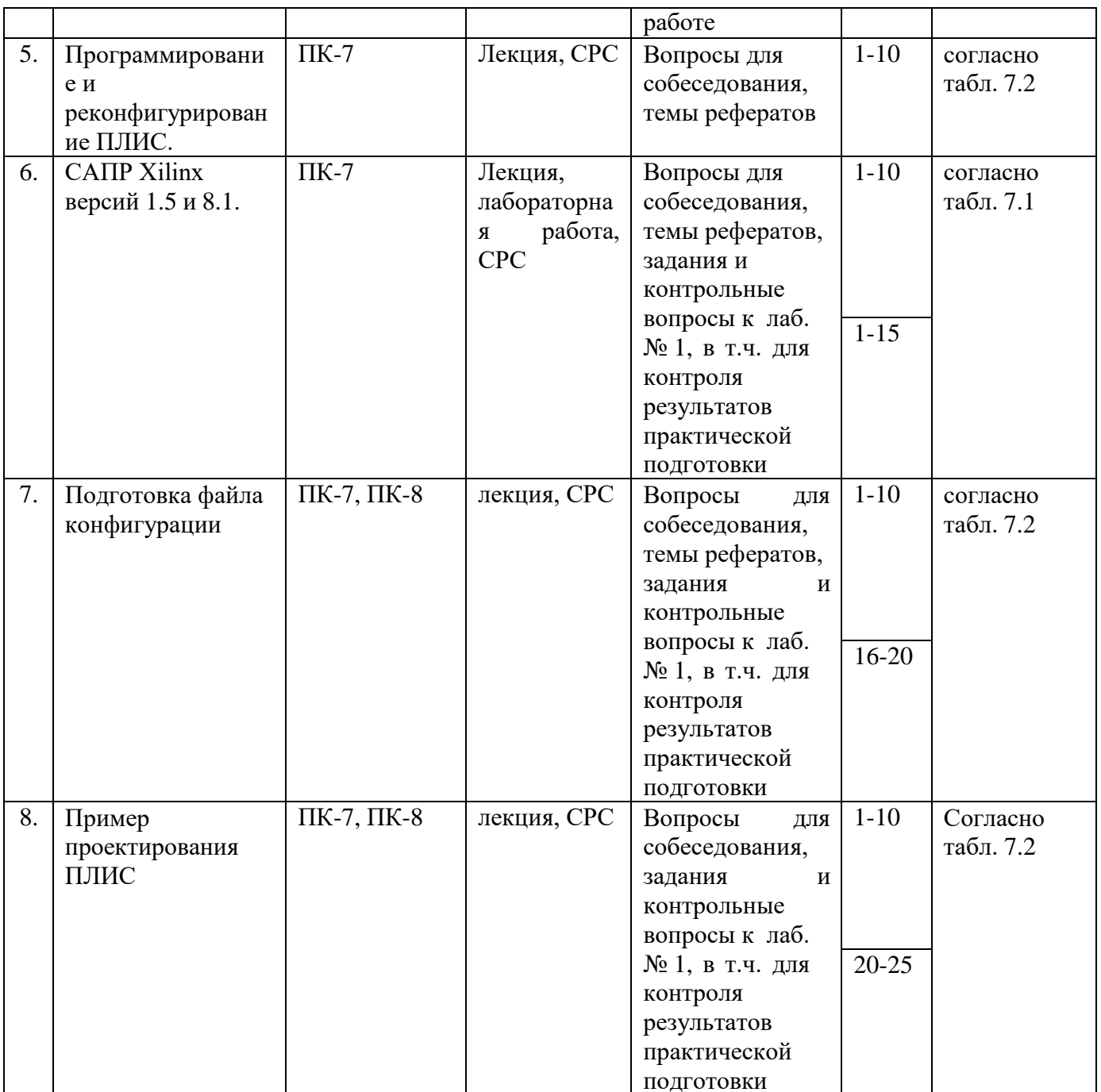

Примеры типовых контрольных заданий для проведения текущего контроля успеваемости

Вопросы в тестовой форме по разделу (теме) 1. «Введение»

1. Исключите ошибочное утверждение "Интегральные схемы бывают..." Резисторные цифровые аналоговые гибридные

2. По признаку ориентации на массовое потребление или на конкретный заказ цифровые интегральные схемы можно разделить на

стандартные и специализированные стандартные и полупроводниковые полупроводниковые или оптические

Темы рефератов

- 1. Классификация цифровых интегральных схем, исторические сведения. Виды специализированных интегральных схем (СпИС). Проектирование устройств на СпИС.
- 2. Базовые матричные кристаллы (БМК). Структура и основные элементы БМК. Проектирование и программирование БМК.
- 3. Классификация логических микросхем программируемой логики. Признаки классификации. Классификация по уровню интеграции и архитектурным признакам. Структура программируемых логических матриц и микросхем программируемой матричной логики. Особенности архитектур «CPLD», «FPGA» и «комбинированная архитектура».
- 4. «Система на программируемом кристалле». Классификация ПЛИС по уровню интеграции. Однородные и блочные «системы на кристалле». Аппаратные и программные ядра.
- 5. Классификация ПЛИС по кратности программирования. Процессы, происходящие на кристалле при различных способах программирования ПЛИС.
- 6. Общие (системные) свойства ПЛИС.
- 7. Основные сведения о FPGA программируемых пользователем вентильных матрицах. Структура, функциональные блоки, конфигурирование (программирование).
- 8. Функциональные блоки FPGA. Типы блоков. Описание работы функционального блока на примере ПЛИС Spartan фирмы Xilinx.
- 9. Блоки ввода вывода FPGA (на примере микросхем семейства Spartan Хilinx). Структурная схема, принципы функционирования.
- 10.Системы межсоединений FPGA. Структурная схема, типы соединений, способы коммутации.
- 11.ПЛИС с комбинированной архитектурой. Структура микросхем семейства FLEX, функциональные блоки.
- 12.Логические элементы микросхем семейства FLEX. Структурная схема, принципы получения логических функций нескольких переменных (методами каскадирования и декомпозиции).
- 13.Встроенные блоки памяти микросхем семейства FLEX. 4
- 14.Основные сведения о СБИС «система на кристалле». Типы «систем на кристалле». Перспективы применения «систем на кристалле» различных типов.
- 15.«Система на кристалле» с однородной структурой.
- 16.«Система на кристалле» блочного типа.
- 17.Аппаратные и программные ядра в «системе на кристалле».

18.Особенности разработки и использования БИС/СБИС с программируемой структурой. Конвертация проектов.

Вопросы для собеседования для темы 3. «Структура и организация САПР»

- 1. Основные определения структуры и организации САПР.
- 2. Связь проектной проблемы с выбором САПР.
- 3. Связь процедуры проектирования и САПР БИС программируемой логики.

### **Пример производственной задачи для контроля результатов практической подготовки**

Производственная задача для контроля результатов практической подготовки обучающихся на лабораторных занятиях:

Создать проект в среде Xilinx ISE произвольного 3-входового логического элемента.

Оценочные средства представлены в учебно-методическом комплексе дисциплины.

Типовые задания для проведения промежуточной аттестации обучающихся

Промежуточная аттестация по дисциплине проводится в форме зачета. Зачет проводится в виде бланкового тестирования.

Для тестирования используются контрольно-измерительные материалы(КИМ) – вопросы и задания в тестовой форме, составляющие банк тестовых заданий(БТЗ) по дисциплине, утвержденный в установленном в университете порядке.

Проверяемыми на промежуточной аттестации элементами содержания являются темы дисциплины, указанные в разделе 4 настоящей программы. Все темы дисциплины отражены в КИМ в равных долях (%). БТЗ включает в себя не менее 100 заданий и постоянно пополняется. БТЗ хранится на бумажном носителе в составе УММ и электронном виде в ЭИОС университета.

Для проверки *знаний* используются вопросы и задания в различных формах:

- закрытой (с выбором правильного ответа),

- открытой,

- на установление правильной последовательности,

- на установление соответствия.

Результаты практической подготовки *(умения, навыки (или опыт деятельности) и компетенции)* проверяются с помощью компетентностноориентированных задач (ситуационных, производственных или кейсового характера) и различного вида конструкторов.

Все задачи являются многоходовыми. Некоторые задачи, проверяющиеуровень сформированности компетенций, являются многовариантными. Часть умений, навыков и компетенций прямо не отражена в формулировках задач, но они могут быть проявлены обучающимися при их решении.

В каждый вариант КИМ включаются задания по каждому проверяемому элементу содержания во всех перечисленных формах и разного уровня сложности. Такой формат КИМ позволяет объективно определить качество освоения обучающимися основных элементов содержания дисциплины и уровень сформированности компетенций.

> Примеры типовых заданий для проведения промежуточной аттестации обучающихся

Задание в открытой форме:

Более быстродействующие при прочих равных условиях.

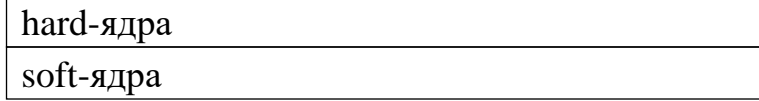

Задание в закрытой форме:

Перечислите параллельные операторы в VHDL-коде:

- 1) оператор process (процесс);
- 2) оператор параллельного сообщения;
- 3) оператор параллельного вызова процедуры;
- 4) оператор условного назначения сигнала;
- 5) оператор select выборочного назначения сигнала;
- 6) оператор конкретизации (создания экземпляра) компонента;
- 7) Все перечисленные.

Задание на установление правильной последовательности, Объявление компонента в VHDL-коде записывается следующим образом:

- 1) end component;
- 2) [ port( port\_list ); ]
- 3) Выражения
- 4) Component name
- Варианты ответов:
	- 1. 4-2-1-3
	- 2. 1-2-3-4
	- 3. 4-3-2-1
	- 4. 3-4-1-2

Задание на установление соответствия:

Установите соответствие представленных операторов (последовательные или параллельные).

Компетентностно-ориентированная задача:

Создать проект конечного автомата в среде Xilinx ISE.

Полностью оценочные материалы и оценочные средства для проведения промежуточной аттестации обучающихся представлены в УММ по дисциплине.

#### 7.4 Методические материалы, определяющие процедуры оценивания знаний, умений, навыков и (или) опыта деятельности, характеризующие этапы формирования компетенций

Процедуры оценивания знаний, умений, навыков и (или) опыта деятельности, характеризующие этапы формирования компетенций, регулируются следующими нормативными актами университета:

- положение П 02.016-2018 «О балльно-рейтинговой системе оценивания результатов обучения по дисциплинам (модулям) и практикам при освоении обучающимися образовательных программ»;

- методические указания, используемые в образовательном процессе, указанные в списке литературы.

Для текущего контроля успеваемости по дисциплине в рамках действующей в университете балльно-рейтинговой системы применяется следующий порядок начисления баллов.

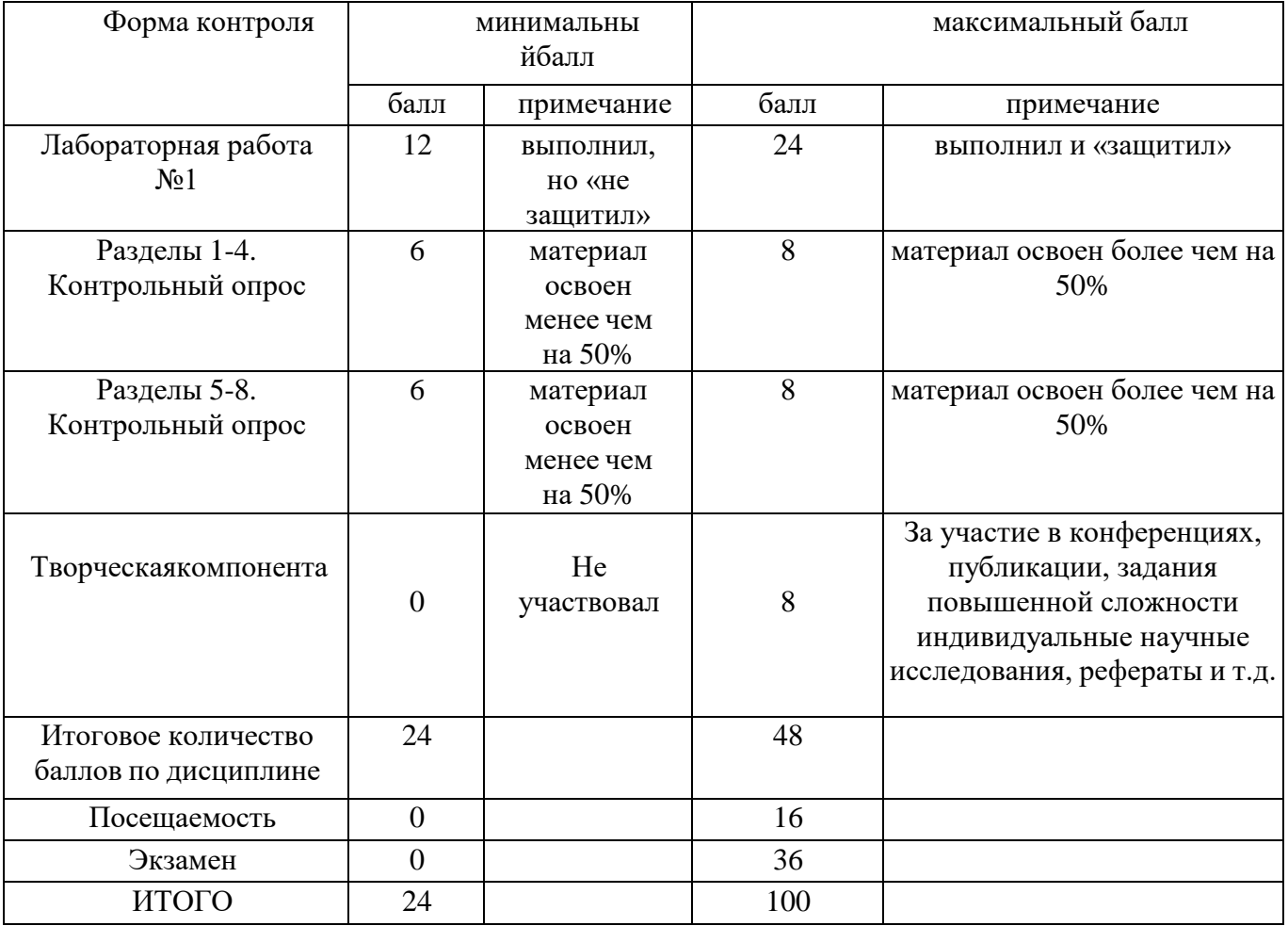

Таблица 7.4 - Порядок начисления баллов в рамках БРС

*Для промежуточной аттестации* обучающихся, проводимой в виде тестирования, используется следующая методика оценивания знаний, умений, навыков и (или) опыта деятельности. В каждом варианте КИМ 16 заданий – (15 вопросов и задача). Каждый верный вариант оценивается следующим образом: все задания – 2 балла, решение задачи - 6 баллов.

Максимальное количество баллов за тестирование 36 баллов.

# **8 Перечень основной и дополнительной учебной литературы, необходимой для освоения дисциплины**

# **8.1. Основная учебная литература**

1. Тарасов И.Е. ПЛИС Xilinx. Языки описания аппаратуры VHDL и Verilog, САПР, приемы проектирования. – М.: Горячая линия – Телеком, 2020. – 538с.: ил. ISBN 978-5-9912-0802-4.

2. Дьяков, И. А. Микропроцессорные системы. Архитектура микроконтроллеров семейства MCS-51 [Электронный ресурс] : учебное пособие / И. А. Дьяков. - Тамбов : Издательство ФГБОУ ВПО «ТГТУ», 2014. - 79 с. - Режим доступа: biblioclub.ru

3. Проскуряков, А. В. Компьютерные сети: основы построения компьютерных сетей и телекоммуникаций [Электронный ресурс] : учебное пособие / А. В. Проскуряков ; Министерство науки и высшего образования Российской Федерации ; Федеральное государственное автономное образовательноеучреждение высшего образования «Южный федеральный университет» ; Инженернотехнологическая академия. - Ростов-на-Дону ; Таганрог : Издательство Южного федерального университета, 2018. - 202 с. - Режим доступа: biblioclub.ru

# **8.2Дополнительная учебная литература**

4. Берлин, А. Н. **Телекоммуникационные сети и устройства** [Электронный ресурс] : учебное пособие / А. Н. Берлин. - Москва : Интернет-Университет Информационных Технологий, 2008. - 320 с. – Режим доступа: biblioclub.ru

5. Гук, М. Ю. Аппаратные средства IBM PC [Текст] : энциклопедия / М. Ю. Гук. - 2-е изд. - СПб. : Питер, 2004. - 923 с.

6. Костров, Б. В. Микропроцессорные системы [Текст] : учебное пособие / Б. В. Костров, В. Н. Ручкин. - М. : Десс, 2006. - 208 с.

7. Бройдо, В. Л. Вычислительные системы, сети и телекоммуникации [Текст] : учебное пособие / В. Л. Бройдо. - 2-е изд. - СПб. : Питер, 2005. - 703 с.

#### **8.3 Перечень методических указаний**

1. Проектирование цифровых устройств в САПР XILINX ISE 8.2I [Электронный ресурс]: методические указания к лабораторным работам для студентов / Юго-Зап. гос.ун-т; сост.: В.С. Панищев, М.И. Труфанов, И.Е Чернецкая. – Курск, 2020. – 40 с.

1

2. Структурно-топологическое проектирование ЭВМ [Электронный ресурс] : методические указания по выполнению самостоятельной работы для студентов направления подготовки 09.03.01 / Юго-Зап. гос. ун-т ; сост.: И. Е. Чернецкая. - Курск : ЮЗГУ, 2021. – 14 с.

# **8.4 Другие учебно-методические материалы** Журналы:

- Интеллектуальные системы в производстве;
- Вестник компьютерных и информационных технологий;
- Телекоммуникации;
- Датчики и системы;
- Автоматизация и современные технологии;
- Интеллектуальные системы.

# **9 Перечень ресурсов информационно-телекоммуникационной сети «Интернет», необходимых для освоения дисциплины**

Сайты IEEE (Institute of Electrical and Electronical Engineers) – [http://www.ieee.org/;](http://www.ieee.org/%3B%20%C3%A1%C3%A8%C3%A1%C3%AB%C3%A8%C3%AE%C3%B2%C3%A5%C3%AA%C3%A0) библиотека элементной базы – [http://www.chipinfo.ru/.](http://www.chipinfo.ru/)

Электронная библиотека ЮЗГУ <http://www.lib.swsu.ru/>

# **10 Методические указания для обучающихся по освоению дисциплины**

Основными видами аудиторной работы студента при изучении дисциплины являются лекции и лабораторные занятия. Студент не имеет права пропускать занятия без уважительной причины.

На лекциях излагаются и разъясняются основные понятия темы, связанные с ней теоретические и практические проблемы, даются рекомендации по выполнению самостоятельной работы. В ходе лекции студент должен внимательно слушать и конспектировать материал.

Изучение разделов или наиболее важных тем завершается лабораторными занятиями, которые обеспечивают контроль подготовленности студента, закрепление материала, приобретение опыта аргументации и защиты выдвигаемых положений.

Лабораторным занятиям предшествует самостоятельная работа студента, связанная с освоением материала, полученного на лекциях, в учебных пособиях и методических указаниях.

Качество учебной работы студента преподаватель оценивает по результатам собеседования, защиты лабораторных работ.

Преподаватель уже на первых занятиях объясняет студентам, какие формы обучения следует использовать при самостоятельном изучении дисциплины: конспектирование лекций и учебной литературы, промежуточный контроль путем собеседования и защиты лабораторных работ, участие в групповых и индивидуальных консультациях. Значительную часть самостоятельной работы студентов составляет изучение литературы. В начале работы над книгой, учебным пособием или методическими указаниями важно определить цель и направление работы. Прочитанный материал следует закрепить в памяти. Один из приемов закрепления материала – конспектирование. Систематическое конспектирование помогает научиться правильно, кратко и четко излагать своими словами прочитанный материал.

По согласованию с преподавателем или по его заданию студенты могут готовить рефераты по отдельным темам дисциплины, выступают на занятиях с докладами. Основу докладов составляет, как правило, содержание подготовленных студентами рефератов.

Самостоятельную работу следует начинать с первого занятия. От занятия к занятию нужно регулярно прочитывать конспект лекций, знакомиться с соответствующими разделами учебного пособия, читать и конспектировать литературу по каждому разделу. Самостоятельная работа дает возможность студенту равномерно распределить нагрузку, способствует более глубокому и качественному закреплению материала. В случае необходимости студент обращается за консультацией к преподавателю с целью усвоения и закрепления компетенций.

Основная цель самостоятельной работы студента по дисциплине - закрепить теоретические знания, полученные в процессе лекционных занятий, а также сформировать практические навыки самостоятельного анализа особенностей дисциплины.

**11 Перечень информационных технологий, используемых при осуществлении образовательного процесса по дисциплине, включая перечень программного обеспечения и информационных справочных систем (при необходимости)**

- OpenOffice [\(ru.libreoffice.org/download/,](https://ru.libreoffice.org/download/) Бесплатная, GNU General Public License);

- LibreOffice [\(ru.libreoffice.org/download/,](https://ru.libreoffice.org/download/) Бесплатная, GNU General Public License);

- Adobe reader [\(https://get.adobe.com/reader/,](https://get.adobe.com/reader/) Бесплатная версия, лицензионное соглашение);

- Google Chrome [\(https://www.google.ca/chrome/browser/desktop/index.html,](https://www.google.ca/chrome/browser/desktop/index.html) Бесплатная версия, лицензионное соглашение);

- ISE Design Suite 14.7 [\(http://www.xilinx.com](http://www.xilinx.com/)/products/design-toosuite.html, Бесплатная версия, лицензионное соглашение);

- Windows 7 [\(https://www.microsoft.com,](https://www.microsoft.com/) договор № IT 000012385).

#### $12<sub>1</sub>$ Описание материально-технической базы, необходимой ДЛЯ осуществления образовательного процесса по дисциплине

Стандартно оборудованные лекционные аудитории и аудитории для проведения занятий семинарского типа.

Компьютерный класс оснащенный

ПК ВаРИАНт PD2160/I C33/2\*512 Mb/HDD 160Gb/DVD-ROM/FDD/ATX 350W/Km/WXP/DFF/17'TFTE 700

или

интерактивная панель JeminiCo. JQ75MW с ОПС модулем и мобильной стойкой; компьютер в сборе (ТИП-2)

или

 $\overline{2}$ Duo 1863/2\*DDR2 1024 рабочая Core  $Mb/2*HDD$ станция 200G/SVGA/DVD-RW/20'LCD\*2/Secret Net; ITHEM INTEL Gore i3-7100/H110M-R C/SI White Box LGA1151.mATX/8GB/1TB/DVDRW/LCD 21.5"/k+m/

в зависимости от предоставленной аудитории.

#### 13 Особенности реализации дисциплины для инвалидов и лиц с ограниченными возможностями здоровья

При обучении лиц с ограниченными возможностями здоровья учитываются их психофизические особенности. Обучение индивидуальные инвалидов осуществляется также в соответствии с индивидуальной программой реабилитации инвалида (при наличии).

Для лиц с нарушением слуха возможно предоставление учебной информации в визуальной форме (краткий конспект лекций; тексты заданий, напечатанные увеличенным шрифтом), на аудиторных занятиях допускается присутствие ассистента, а также сурдопереводчиков и тифлосурдопереводчиков. Текущий контроль успеваемости осуществляется в письменной форме: обучающийся письменно отвечает на вопросы, письменно выполняет практические задания. Доклад (реферат) также может быть представлен в письменной форме, при этом требования к содержанию остаются теми же, а требования к качеству изложения материала (понятность, качество речи, взаимодействие с аудиторией и т. д.) заменяются на соответствующие требования, предъявляемые к письменным работам (качество оформления текста и списка литературы, грамотность, наличие иллюстрационных материалов и т.д.). Промежуточная аттестация для лиц с нарушениями слуха проводится в письменной форме, при этом используются общие критерии оценивания. При необходимости время подготовки к ответу может быть увеличено.

Для лиц с нарушением зрения допускается аудиальное предоставление информации, а также использование на аудиторных занятиях звукозаписывающих устройств (диктофонов и т.д.). Допускается присутствие на занятиях ассистента

(помощника), оказывающего обучающимся необходимую техническую помощь. Текущий контроль успеваемости осуществляется в устной форме. При проведении промежуточной аттестации для лиц с нарушением зрения тестирование может быть заменено на устное собеседование по вопросам.

*Для лиц с ограниченными возможностями здоровья, имеющих нарушения опорно-двигательного аппарата,* на аудиторных занятиях, а также при проведении процедур текущего контроля успеваемости и промежуточной аттестации могут быть предоставлены необходимые технические средства (персональный компьютер, ноутбук или другой гаджет); допускается присутствие ассистента (ассистентов), оказывающего обучающимся необходимую техническую помощь (занять рабочее место, передвигаться по аудитории, прочитать задание, оформить ответ, общаться с преподавателем).

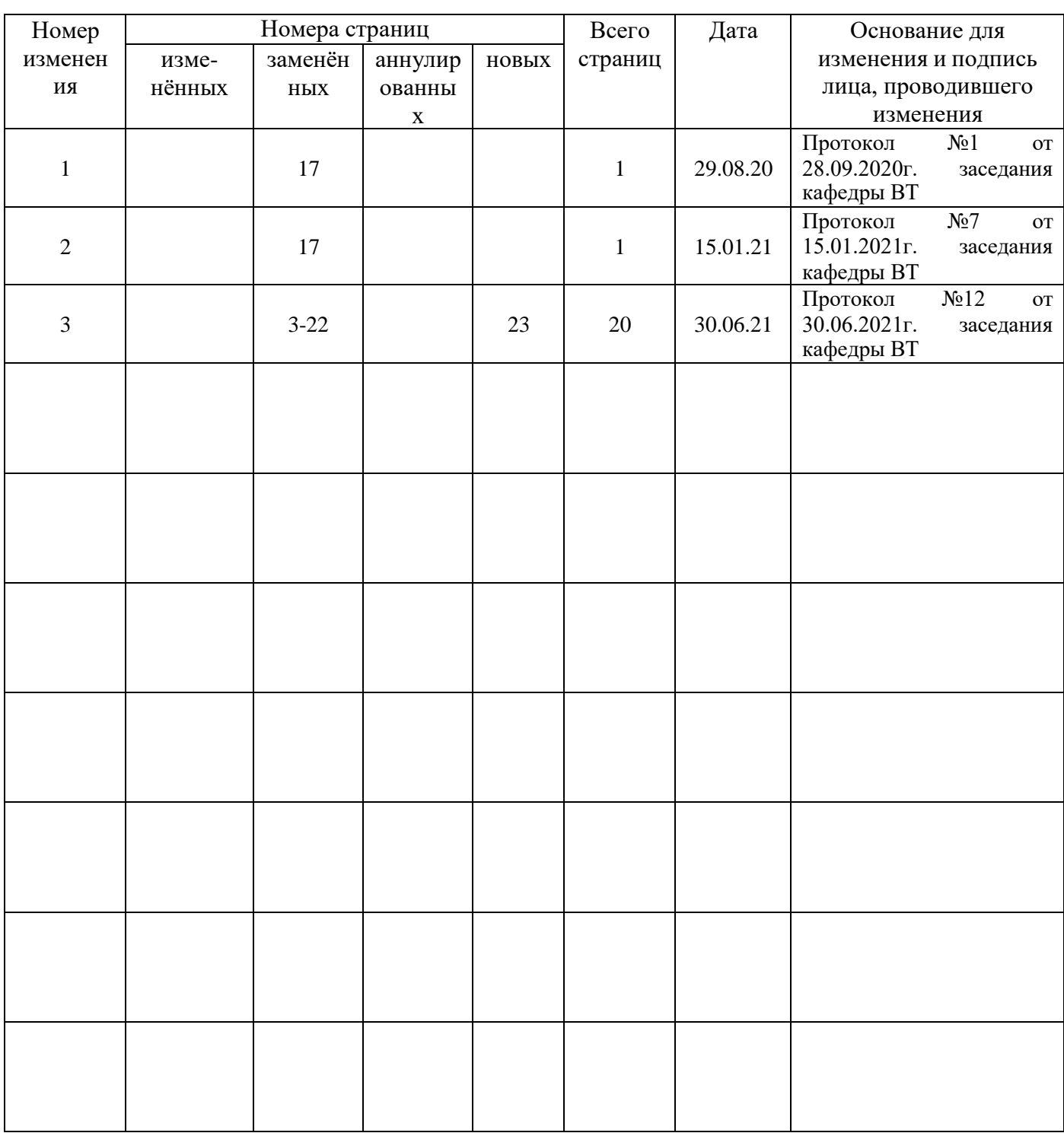

# **14** Лист дополнений и изменений, внесенных в рабочую программу дисциплины